# **TableCell.CellWidthUnits**

## **Description**

Sets or returns a [TableCell.WidthUnits](https://wiki.softartisans.com/display/WW10/TableCell.WidthUnits) object that represents the cell width units for this cell.

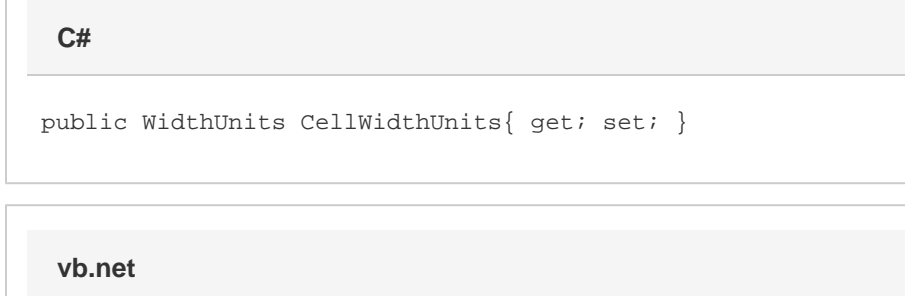

```
Public Property CellWidthUnits() As WidthUnits
```
### **Remarks**

MS Word equivalent: Table menu > Table Properties... > Cell tab > Size section > Measure in:

#### **Examples**

```
 //--- Return CellWidthUnits
         TableCell.WidthUnits widthUnits = cell.CellWidthUnits;
         //--- Set CellWidthUnits
         cell.CellWidthUnits = TableCell.WidthUnits.Auto;
C#
```
#### **vb.net**

```
 '--- Return CellWidthUnits
 Dim widthUnits As TableCell.WidthUnits = cell.CellWidthUnits
 '--- Set CellWidthUnits
 cell.CellWidthUnits = TableCell.WidthUnits.Auto
```